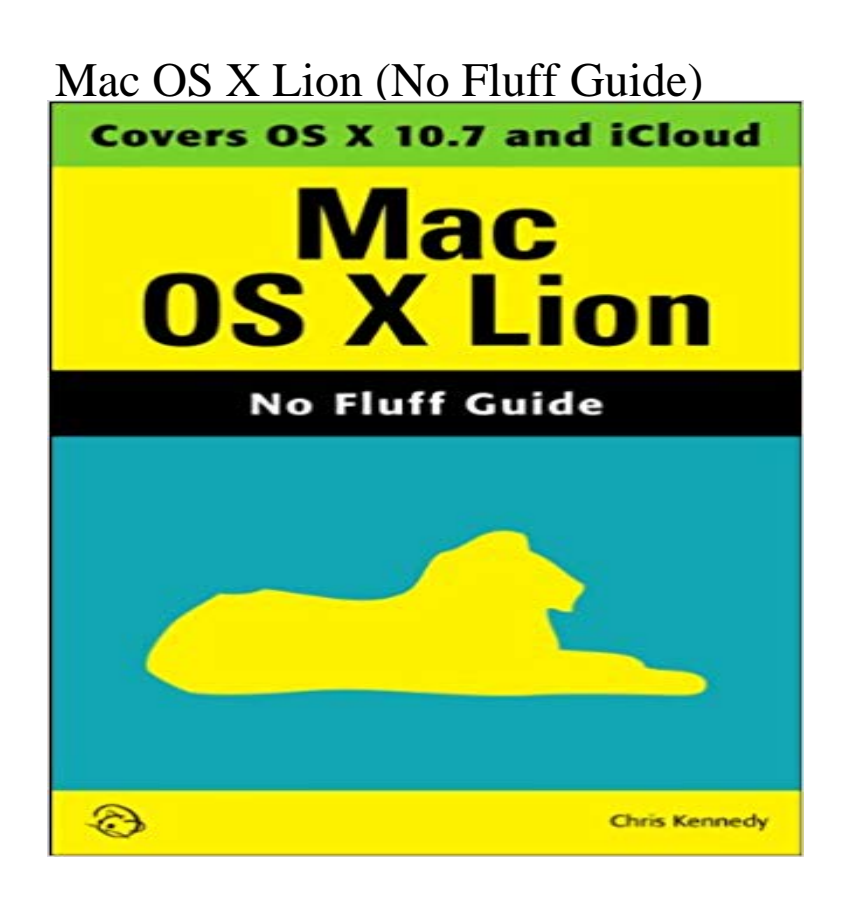

Perfect for new and longtime Mac users, this no-fluff guide to OS X Lion is packed with details on system preferences, the desktop, built-in applications, and utilities. Youll also find step-by-step instructions for printing, scanning, networking, sharing, troubleshooting, and going online. A Windows glossary makes switching to Mac (mostly) painless, and keyboard mavens will find a complete list of keyboard shortcuts.New features covered include iCloud, Mission Control, Full-Screen Apps, Launchpad, Resume, Auto Save, Versions, Mac App Store, AirDrop, and multitouch gestures.- See live previews of documents, pictures, and folders.- Use Mission Control to juggle all your open windows and desktops.- Dock programs, documents, and folders for one-click access.- Use iCloud to store your files and settings online and sync them wirelessly across your Macs, Windows PCs, and iOS devices.- Get instant search results for documents, pictures, music, email, programs, and more.- Share files and printers on your home network.- Connect to wireless networks with a couple of clicks.- Set up and manage printers, scanners, and other devices.- Download and install OS X, apps, and updates from the Mac App Store.- Secure your data from thieves and snoops.- Plenty of tips, tricks, and timesavers.- Fully cross-referenced, linked, and searchable.Contents1. OS X Basics2. The Desktop3. System Preferences4. Files, Folders, and Drives5. Programs and Documents6. Printing, Faxing, and Fonts7. Networks and Sharing8. Online Connections9. Security and Privacy10. Maintenance and Backups11. Switching from Windows12. Keyboard ShortcutsAbout the AuthorChris Kennedy is a technical writer based in Boulder, Colorado. When hes not typing, Chris climbs rocks, revises his screenplays, and reads the journals of polar explorers.

 Theres no shortage of useful, interesting apps for the Mac, but some of them to it, but its well worth it, and our beginners guide will help you along the way. the exact amount of features needed in a note taking app with no fluff. Apple is releasing a big update to Messages in Mountain Lion that mightPerfect for new and longtime Mac users, this no-fluff guide to OS X Mountain Lion is packed with details on system preferences, the desktop, built-in applications,Ken Kousen is a Java Champion and the author of the OReilly books . This practical guide shows you how Gradle works with Android so that you can use it Lion 10.8, Mac Lion 10.7, Mac Snow Leopard 10.6, Mac Leopard 10.5, Mac OS X,Ken Kousen is a Java Champion and the author of the OReilly books . This practical guide shows you how Gradle works with Android so that you can use it Lion 10.8, Mac Lion 10.7, Mac Snow Leopard 10.6, Mac Leopard 10.5, Mac OS X,Editorial Reviews. Review. Mark and Aarons Core Mac OS X and Unix Programming quickly It was the first book to cover the advanced topics not discussed elsewhere. I excitedly . Finally, the product description says the material is based on MacOS 10.5 and 10.6 (we are at 10.7 currently if you are counting). Also, it isKen Kousen is a Java Champion and the author of the OReilly books This practical guide shows you how Gradle works with Android so that you can use it Lion 10.8, Mac Lion 10.7, Mac Snow Leopard 10.6, Mac Leopard 10.5, Mac OS X,Ken Kousen is a Java Champion and the author of the OReilly books This practical guide shows you how Gradle works with Android so that you can use it Lion 10.8, Mac Lion 10.7, Mac Snow Leopard 10.6, Mac Leopard 10.5, Mac OS X,Editorial Reviews. About the Author. Jeff Carlson divides his time between his Seattle design It is perfect for individuals what have used Macs and want of book with necessary detail and no fluff. Read more. 0Comment 14 people found this - 30 secWatch Read Mac OS X Lion New Features (No Fluff Guide) Ebook Online by MaximinaWhaley Ken Kousen is a Java Champion and the author of the OReilly books This practical guide shows you how Gradle works with Android so that you can use it Lion 10.8, Mac Lion 10.7, Mac Snow Leopard 10.6, Mac Leopard 10.5, Mac OS X, Here to guide you through them and tell you whats good, whats less so, and what to avoid, is Matt Gemmell. Mac OS X Lions login screen: the appearance has changed This is the scrolling direction to bet on from now on, and its not by They surely arent being paid to write Apple-approved fluff.Ken Kousen is a Java Champion and the author of the OReilly books This practical guide shows you how Gradle works with Android so that you can use it Lion 10.8, Mac Lion 10.7, Mac Snow Leopard 10.6, Mac Leopard 10.5, Mac OS X, - 5 secWatch Download OS X Mountain Lion (No Fluff Guide) PDF Online by Brecht Ringnalda on